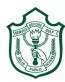

## **Delhi Public School, Gwalior**

(Under the Aegis of DPS Society, New Delhi)

Class – IV Subject – Computer Model Test Paper

Time- 50 min. Name Sec. Roll no Date **Instructions:** Carefully read and answer all the questions. Answer them one by one, in order given in your questions sheet. Do not spend too much time on any one question and do your best. Tick  $(\checkmark)$  the correct option. I. 1. \_\_\_\_\_ is used to play games on computer. (c) Plotter (b) Joystick (a) Scanner The result you get after processing is \_\_\_\_\_ 2. (a) Input (b) Output (c) Machine degrees. 3. A circle has \_\_\_\_ (b) 260 (c) 100 (a) 360 Each file in a folder has a 4. name. (a) unique (b) pet (c) same 5. is not a version of MS Windows. (b) Windows XP (c) Windows 99 (a) Windows Vista

| 6.   | The flip vertical option give | simage.                         |                 |  |  |  |  |
|------|-------------------------------|---------------------------------|-----------------|--|--|--|--|
|      | (a) mirror                    | (b) stretch                     | (c) upside down |  |  |  |  |
| II.  | Fill in the blanks.           |                                 |                 |  |  |  |  |
|      | Skew                          | motherboard                     | complement      |  |  |  |  |
|      | Microsoft                     | data                            | versions        |  |  |  |  |
| 1.   | Each colour has its           | colour in paint.                |                 |  |  |  |  |
| 2.   | Windows XP is developed b     | y                               |                 |  |  |  |  |
| 3.   | A file is a collection of     |                                 |                 |  |  |  |  |
| 4.   | MS Windows has many flav      | ours called                     |                 |  |  |  |  |
| 5.   | All internal parts of the com | puter including CPU are attach  | ed to           |  |  |  |  |
| 6.   | option ch                     | nanges only one end of the imag | ge.             |  |  |  |  |
| III. | Read the statements and w     | rite 'True' or 'False'.         |                 |  |  |  |  |
| 1.   | The full form of CU is Cent   | ral Unit.                       |                 |  |  |  |  |
| 2.   | Windows is a KUI based op     | erating system.                 |                 |  |  |  |  |
| 3.   | CPU is present in the CPU b   | oox.                            |                 |  |  |  |  |
| 4.   | Crop an image means to cut    | off.                            |                 |  |  |  |  |
| 5.   | The flip horizontal option gi | ves mirror image.               |                 |  |  |  |  |
| 6.   | Windows XP is the most po     | pularly used operating system.  |                 |  |  |  |  |

| IV.         | Match the following.            |                                                                                                    |  |
|-------------|---------------------------------|----------------------------------------------------------------------------------------------------|--|
|             | A                               | В                                                                                                    |  |
| 1.          | Input device                    |                                                                                                    |  |
| 2.          | Output device                   |                                                                                                    |  |
| 3.          | Storage device                  |                                                                                                    |  |
| 4.          | Recycle bin                     | The second state of the second state of the se |  |
| 5.          | Brush tool                      |                                                                                                    |  |
| 6.          | My Document                     |                                                                                                    |  |
| v.          | Answer the following questions. |                                                                                                    |  |
| Q.1<br>Ans. | Name any three input devices.   |                                                                                                    |  |
|             |                                 |                                                                                                    |  |
| Q.2         | What is the use of text tool?   |                                                                                                    |  |
| Ans.        |                                 |                                                                                                    |  |
| Q.3         | What is a folder?               |                                                                                                    |  |
| Ans.        |                                 |                                                                                                    |  |

| Q.4<br>Ans. | What is a hard disk?         |   |  |  |  |  |  |  |
|-------------|------------------------------|---|--|--|--|--|--|--|
| VI.         | Rearrange the jumbled words. |   |  |  |  |  |  |  |
| 1.          | REPICTU                      |   |  |  |  |  |  |  |
| 2.          | TAROTE                       |   |  |  |  |  |  |  |
| 3.          | LEIF                         |   |  |  |  |  |  |  |
| 4.          | OWSDNWI                      |   |  |  |  |  |  |  |
| 5.          | OPKTESD                      |   |  |  |  |  |  |  |
| 6.          | DERFOL                       |   |  |  |  |  |  |  |
| VII.        | Find the missing letters.    |   |  |  |  |  |  |  |
| 1.          | PRIARY MEMRY                 |   |  |  |  |  |  |  |
| 2.          | DRW OPQUE                    |   |  |  |  |  |  |  |
| 3.          | OPERAING SYSEN               | Л |  |  |  |  |  |  |
| 4.          | FLP VERICAL                  |   |  |  |  |  |  |  |
| 5.          | REIE                         |   |  |  |  |  |  |  |
| 6           | CO TROL UN T                 |   |  |  |  |  |  |  |

| r Ma'am / Sir,  I have revised the answers at least once. I have answered all the questions that I thought I would attempt later. I have written clear, grammatically correct sentences. YES / NO I have drawn, named / labeled all the diagrams correctly. YES / NO I have checked my desk area for exam material. YES / NO |   |                                       |                           |         |
|----------------------------------------------------------------------------------------------------|---|---------------------------------------|---------------------------|---------|
| I have revised the answers at least once.  I have answered all the questions that I thought I would attempt later.  I have written clear, grammatically correct sentences.  I have drawn, named / labeled all the diagrams correctly.  YES / NO  YES / NO                                                                    |   | · · · · · · · · · · · · · · · · · · · |                           |         |
| I have revised the answers at least once.  I have answered all the questions that I thought I would attempt later.  I have written clear, grammatically correct sentences.  YES / NO YES / NO                                                                                                    |   |                                       |                           |         |
| I have revised the answers at least once.  I have answered all the questions that I thought I would attempt later.  YES / NO                                                                                                    |   |                                       |                           |         |
| I have revised the answers at least once.  YES / NO                                                                                                    |   |                                       |                           |         |
| ar Ma'am / Sir,                                                                                                    |   |                                       | aht I would attampt later |         |
|                                                                                                    |   |                                       |                           | VEC /NO |
| X                                                                                                    | _ |                                       |                           |         |
|                                                                                                    |   | X                                     |                           |         |
|                                                                                                    |   |                                       |                           |         |
|                                                                                                    |   |                                       |                           |         |
|                                                                                                    |   |                                       | -                         |         |
|                                                                                                    |   |                                       |                           |         |
|                                                                                                    |   |                                       |                           |         |
|                                                                                                    |   |                                       |                           |         |
|                                                                                                    |   |                                       |                           |         |
|                                                                                                    |   |                                       |                           |         |
|                                                                                                    |   |                                       |                           |         |
|                                                                                                    |   |                                       |                           |         |
|                                                                                                    |   |                                       |                           |         |
|                                                                                                    |   |                                       |                           |         |
|                                                                                                    |   |                                       |                           |         |
|                                                                                                    |   |                                       |                           |         |
|                                                                                                    |   |                                       |                           |         |
|                                                                                                    |   |                                       |                           |         |
|                                                                                                    |   |                                       |                           |         |